## **Area editor**

**Intellivision Area editor**.

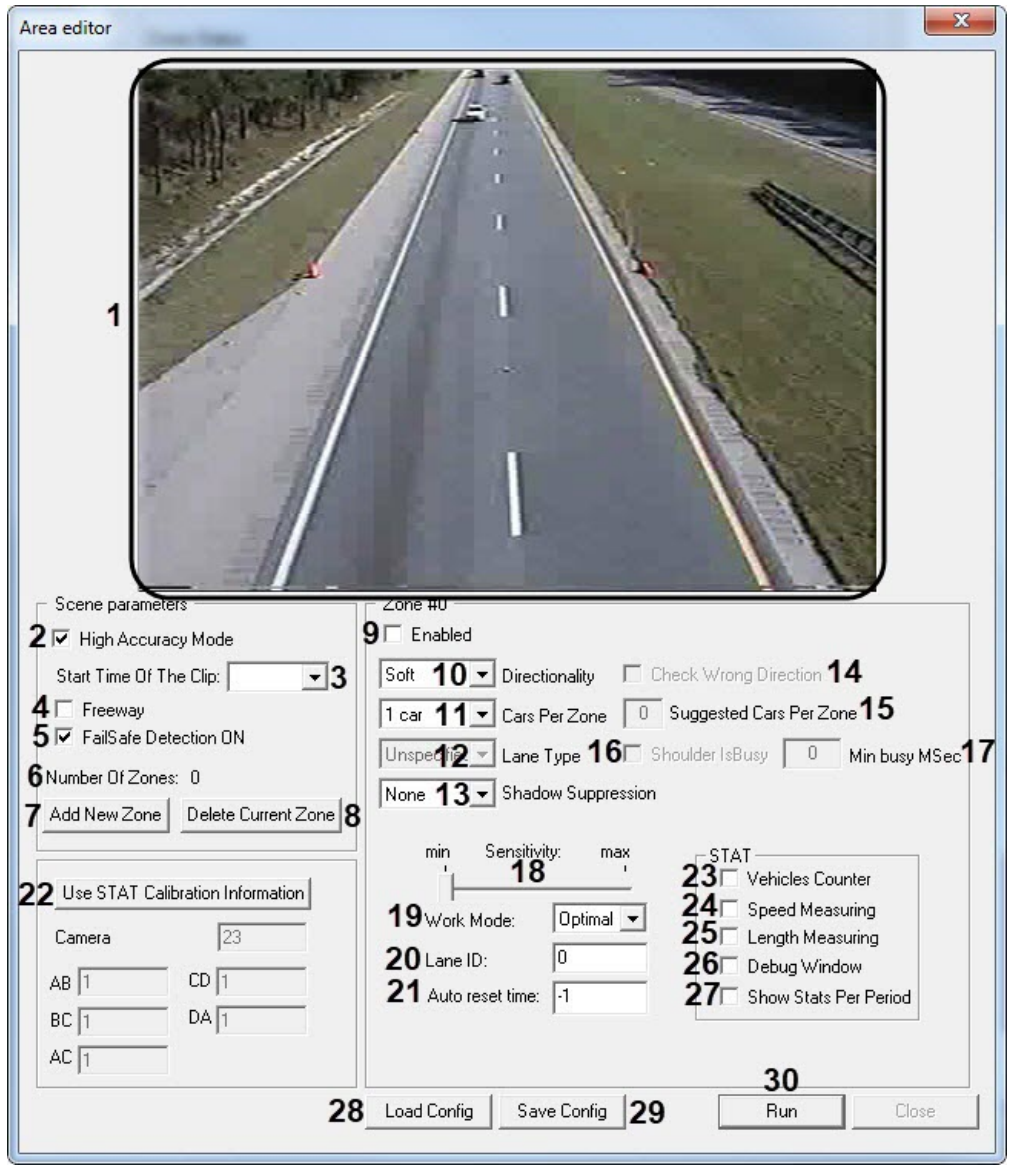

## **Area editor** .

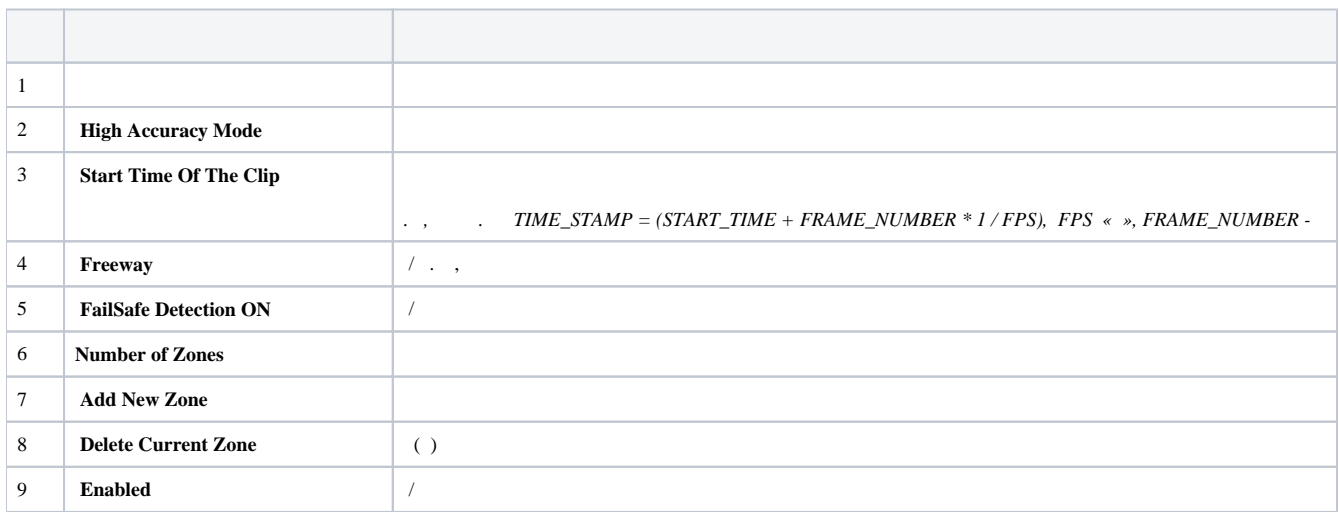

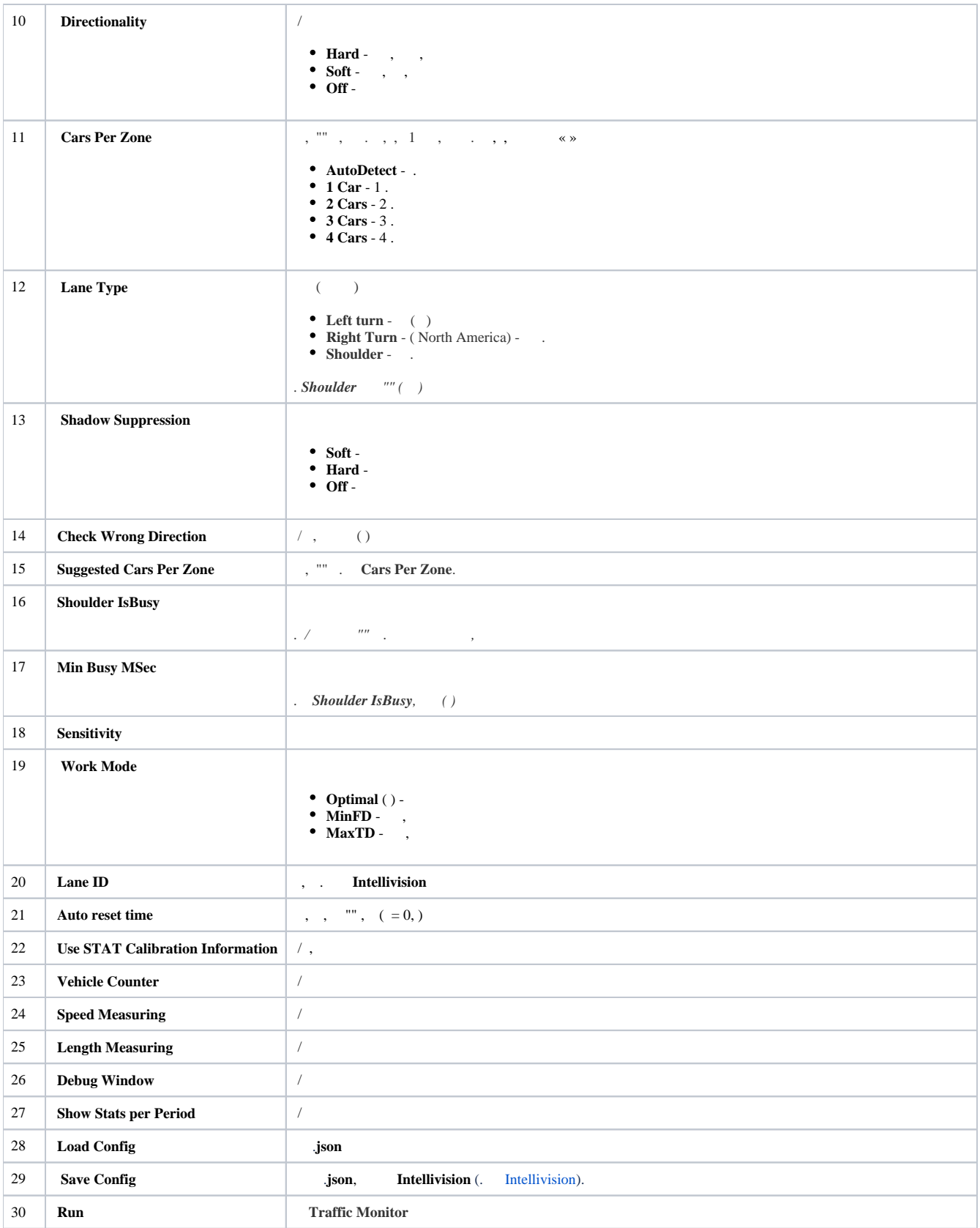